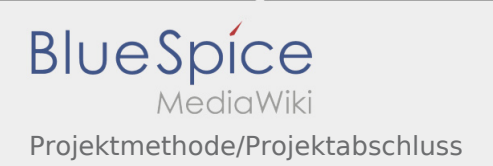

# Inhaltsverzeichnis

## Projektmethode/Projektabschluss

### **[Version vom 30. November 2019, 17:45 Uhr](https://wiki.rover.de/index.php?title=Projektmethode/Projektabschluss&oldid=132) ([Q](https://wiki.rover.de/index.php?title=Projektmethode/Projektabschluss&action=edit&oldid=132)**

#### **[uelltext anzeigen\)](https://wiki.rover.de/index.php?title=Projektmethode/Projektabschluss&action=edit&oldid=132)**

#### [Johannes](https://wiki.rover.de/index.php/Benutzer:Johannes) [\(Diskussion](https://wiki.rover.de/index.php?title=Benutzer_Diskussion:Johannes&action=view) | [Beiträge](https://wiki.rover.de/index.php/Spezial:Beitr%C3%A4ge/Johannes))

(Die Seite wurde neu angelegt: "Jetzt ist aber inklusive Reflexion – wirklich alles geschafft und es wird Zeit, das gemeinsame Projekt angemessen zu feiern. Das ist der Zeitpunkt, stolz…") ([Markierung:](https://wiki.rover.de/index.php/Spezial:Markierungen) [Visuelle Bearbeitung\)](https://wiki.rover.de/index.php?title=Rover-Wiki:VisualEditor&action=view)

### **[Version vom 30. November 2019, 17:53 Uhr](https://wiki.rover.de/index.php?title=Projektmethode/Projektabschluss&oldid=137) [\(Q](https://wiki.rover.de/index.php?title=Projektmethode/Projektabschluss&action=edit&oldid=137) [uelltext anzeigen](https://wiki.rover.de/index.php?title=Projektmethode/Projektabschluss&action=edit&oldid=137))**

[Johannes](https://wiki.rover.de/index.php/Benutzer:Johannes) ([Diskussion](https://wiki.rover.de/index.php?title=Benutzer_Diskussion:Johannes&action=view) | [Beiträge\)](https://wiki.rover.de/index.php/Spezial:Beitr%C3%A4ge/Johannes) [\(Markierung](https://wiki.rover.de/index.php/Spezial:Markierungen): [Visuelle Bearbeitung\)](https://wiki.rover.de/index.php?title=Rover-Wiki:VisualEditor&action=view) [Zum nächsten Versionsunterschied →](https://wiki.rover.de/index.php?title=Projektmethode/Projektabschluss&diff=next&oldid=137)